## **Joint Estimation of**  $\beta_0$  **and**  $\beta_1$

Recall that we have assumed that

 $\epsilon_i$  is independent of the model, and that the  $\epsilon_i$ 's are independent of each other

We have NOT assumed that the regression coefficients ( $\beta_0$  and  $\beta_1$ ) are independent of each other.

However, we place confidence intervals on each as if they were independent

Consider,

- Each confidence interval is done with a 5% chance of error. If we do 2 CI, EACH has a 5% chance of error. If we do 20 CI each and every one has a 5% chance of error. As we do more CI's, the OVERALL chance of making an error increases.
- Therefore, we want to obtain a confidence interval such that we are, say, 95% confident that BOTH  $\beta_0$  and  $\beta_1$  are contained in the interval. We start with the simple, individual confidence intervals.

 ${\rm P}( {\rm b}_{0} - {\rm t}_{1-\frac{\alpha}{2},n-2} \ {\rm s}_{ {\rm b}_{0} } \ \le \ \beta_{0} \ \le \ {\rm b}_{0} + \ {\rm t}_{1-\frac{\alpha}{2},n-2} \ {\rm s}_{ {\rm b}_{0} } ) \ \ = \ 1$ - $\alpha$ 

 ${\rm P(b_1 - t_{1-\frac{\alpha}{2}, n-2} \ s_{b_1} \ \le \ \beta_1 \ \le \ b_1 + \ t_{1-\frac{\alpha}{2}, n-2} \ s_{b_1}) \ \ = \ \ 1\text{-}\alpha}$ 

Individually, each is correct with probability  $1 - \alpha$ 

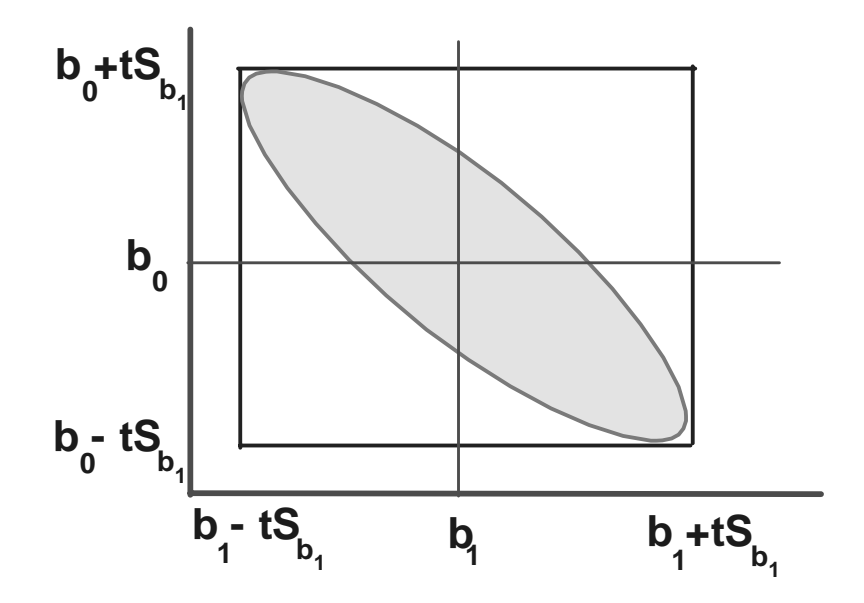

Now we wish to calculate the probability that BOTH are correct. There is a page of probability theorems in Chapter 1, Section 1.2.

The probability statements are

$$
P(A_1) = \alpha \qquad P(A_2) = \alpha
$$

where  $A_1$  and  $A_2$  are some events (eg. probability of error)

 $P(A_1 \cup A_2) = P(A_1) + P(A_2) - P(A_1 \cap A_2)$ 

 $\cup$  = the union of the events; it is the probability of EITHER event occurring  $\cap$  = the intersection of the events; it is the probability of BOTH events occurring

From this we can derive (see text) the *Bonferroni inequality*, which is the probability that BOTH CI ARE CORRECT, as

 $P(\overline{A}_1 \cap \overline{A}_2) \ge 1 - P(A_1) + P(A_2) = 1 - \alpha - \alpha = 1 - 2\alpha$ 

This, however, as the inequality suggests is a LOWER BOUND on the probability.

Note that as a general case,  $P(\prod_{i=1}^{g} \overline{A}_i) \geq 1 - g$  $i=1$ g  $i) \geq 1 - g\alpha$ 

and if we have 20 CI, the probability is  $> 1 - 20*0.05 > 0.0$ , but it will not be zero since there is always a chance that all 20 are correct.

- Important note: this effectively demonstrates that as we do more tests, the probability of  $\alpha$  error deteriorates. We can calculate the lower bound of this deterioration using Bonferroni.
- As a result of the Bonferroni inequality, we find that the JOINT CI would have a t value equal to  $t_{1-\frac{\alpha}{2g},n-2}$ . If we had chosen to do 2 CI, each with a 95% chance of error, then the joint probability of error is **equal to or less than**  $1 - 2\alpha$
- In order to specify a particular level of  $\alpha$  for the joint test, we must find a t value with a probability of error equal to  $1 - \frac{\alpha}{2g}$ .

For example, suppose we wished to calculate a Joint 95% CI for  $\beta_0$  and  $\beta_1$ .

Then  $\alpha = 0.05$  and we need to find  $t_{1-\frac{\alpha}{2g},n-2}$ .

For the example of vial breakage, this would be  $t_{1-\frac{0.05}{2*2}, 8 \, df}$ . The probability level is then  $1 - \frac{0.05}{4} = 1 - 0.0125 = 0.9975$ . Most t-tables would not have such an unlikely value. However, your textbook has this value. We would then calculate  $b_0 \pm t_0$  as 75 s d f<sup>\*</sup>S<sub>b</sub>.

$$
b_1 \pm t_{0.9875,8} \, df^*s_{b_1}
$$

or

these are wrong  $10.2 \pm 2.752*0.6633$  $4.0 \pm 2.752*0.4690$ 

note that the t value for the 95% CI was 2.306

## **Simultaneous Estimation of Mean Responses**

As with the CI on a series of  $\beta$  estimates

There is also a problem in placing CI on a series of  $\hat{Y}$  values. If we place a CI on estimates of 3 or 4 different values of  $\hat{Y}_i$  for different  $X_i$ , there is also a possibility that not all are correct

 $\alpha$  also deteriorates

Working-Hotelling Approach : simultaneous estimates of all possible  $X_i$  (which will usually be accomplished by a very conservative CI).

This is given by

 $\mathop{\hat{\mathop{\mathbf{Y}}}}\nolimits_h \pm \mathop{\mathbf{W}^*}{{\mathop{\mathbf{s}}}}_{\mathop{\hat{\mathbf{Y}}}}_h$ 

where;

 $W^2 = 2 * F_{1-\alpha;2,n-2}$  *af* 

Bonferroni Approach

 $\hat{\mathrm{Y}}_h \pm \mathrm{B}^*$ s $_{\hat{\mathrm{Y}}_h}$ where;

 g is the number of cases, and  $\, {\bf B} \; = \; {\bf t}_{1-\frac{\alpha}{2g};n-2 \; df} \,$ 

Note that there is not "g" in the W-H interval. It is for all cases.

Since the Working-Hotelling Approach is for all possible cases, you might expect that it would be wider. HOWEVER, recall that the Bonferroni is a lower bound, and as such it may not be narrower. Which is wider will vary from case to case.

Use whichever is narrower.

Generally, the Bonferroni is likely to be narrower for few cases, and the Working-Hotelling narrower for many cases. The Working-Hotelling is probably a better bet overall (all possible cases).

Note that the width of the Bonferroni increases as the number of cases increases, while the width of the Working-Hotelling does not change (all possible)

## For the VIAL BREAKAGE example

EXST7034 - Example 1 : NWK Example 2.19 Regression Models done with SAS REG procedure

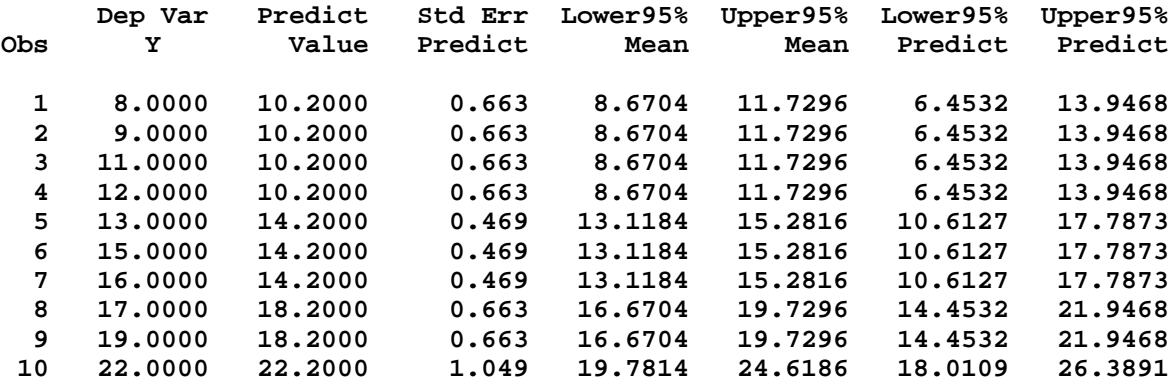

These CI are calculated as  $\hat{Y}_{X_i} \pm t_{\frac{\alpha}{2}} *_{S_{\hat{Y}}}$  where  $\alpha = 0.05$  and  $t_{\frac{\alpha}{2}} = 2.306$ .

If we wished to calculate a Joint 95% CI for 2 values of  $X_i$ , then the value used would be either

Working-Hotelling

$$
W^2 = 2^*F_{1-\alpha;2,n-2\,df}
$$

which for 2 observations (or any number of cases actually) at 95% would be

$$
W^2 = 2*F_{0.95;2,8} = 2*4.459 = 8.918
$$

$$
W = \sqrt{8.818} = 2.986
$$

or Bonferroni for 2 cases is

and

$$
B = t_{1-\frac{\alpha}{2g};n-2\,df} = t_{0.9875;8} = 2.7515
$$

Then

$$
\hat{Y}_{X_i} \pm W s_{\hat{Y}}
$$
 for the Working-Hotelling  
 $\hat{X}_{X_i} \pm t_{\hat{Y}_i} s_{\hat{Y}_i}$  for Bonferroni

and

$$
\hat{Y}_{X_i} \pm t_{\frac{\alpha}{2*2}} s_{\hat{Y}} \quad \text{for Bonferroni}
$$

which would be  $t_{\frac{\alpha}{2q}}$  or  $t_{\frac{\alpha}{4}}$ 

## **Simultaneous Prediction Interval for New Observations**

This is the same idea as above, except that the Scheffe procedure is used instead of the Working-Hotelling (Scheffe is more generalized)

Scheffe Procedure : provides a calculation of the CI for g cases, not all possible

This is given by

$$
\mathop{\hat{\mathop{\rm Y}\nolimits}}\nolimits_h \pm \mathop{\rm S}\nolimits \mathop{\rm ^*\nolimits_{\mathop{\rm S}\nolimits}}\nolimits_{\mathop{\rm h}\nolimits_{new}}
$$

where;

g is the number of cases, and

$$
{\bf S}^2 \; = \; {\bf g}^* {\rm F}_{1-\alpha;g,n-2 \; df}
$$

 Note that this is not for all possible cases, and "g" occurs in the d.f. as well as the multiplication factor.

 Bonferroni Approach is the same as with the CI for mean responses, except that the standard error used is for individual observations

$$
\mathbf{\hat{Y}}_{h}\pm\mathbf{B^{*}}\mathrm{s}_{\mathbf{\hat{Y}}_{h_{new}}}
$$

where;

g is the number of cases, and

$$
\mathrm{\textbf{B}}\ =\ \mathfrak{t}_{1-\frac{\alpha}{2g};n-2\ df}
$$

In these cases, both G and S become larger as the number of cases increases.

$$
f_{\rm{max}}
$$